## **How to Use Midi and DMX**

**Video description:** This video shows the basics how to work with Midi controllers and DMX. See how you can connect and map your own midi device or use a generic supported device like [APC Mini](https://wiki.pangolin.com/doku.php?id=quickshow:apcmini) and [APC](https://wiki.pangolin.com/doku.php?id=quickshow:apcmini_mkii) [mini MK2](https://wiki.pangolin.com/doku.php?id=quickshow:apcmini_mkii). Here is also explained how to control QuickShow through DMX input.

## **Chapters**

- Midi settings
- configure your midi device
- Default midi map and shortcuts
- DMX settings
- DMX input
- DMX Considerations

## [Return to tutorial videos](https://wiki.pangolin.com/doku.php?id=quickshow:video)

From: <https://wiki.pangolin.com/>- **Complete Help Docs**

Permanent link: **[https://wiki.pangolin.com/doku.php?id=quickshow:video:quickshow\\_quickhints\\_midi\\_and\\_dmx](https://wiki.pangolin.com/doku.php?id=quickshow:video:quickshow_quickhints_midi_and_dmx)**

Last update: **2023/03/08 12:04**

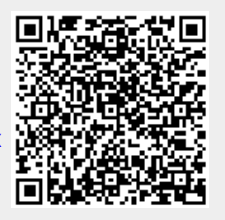